## Distributed OSPRay in VTK

First Light! https://gitlab.kitware.com/vtk/vtk/merge\_requests/4495

Visualization Toolkit - Cocoa #1

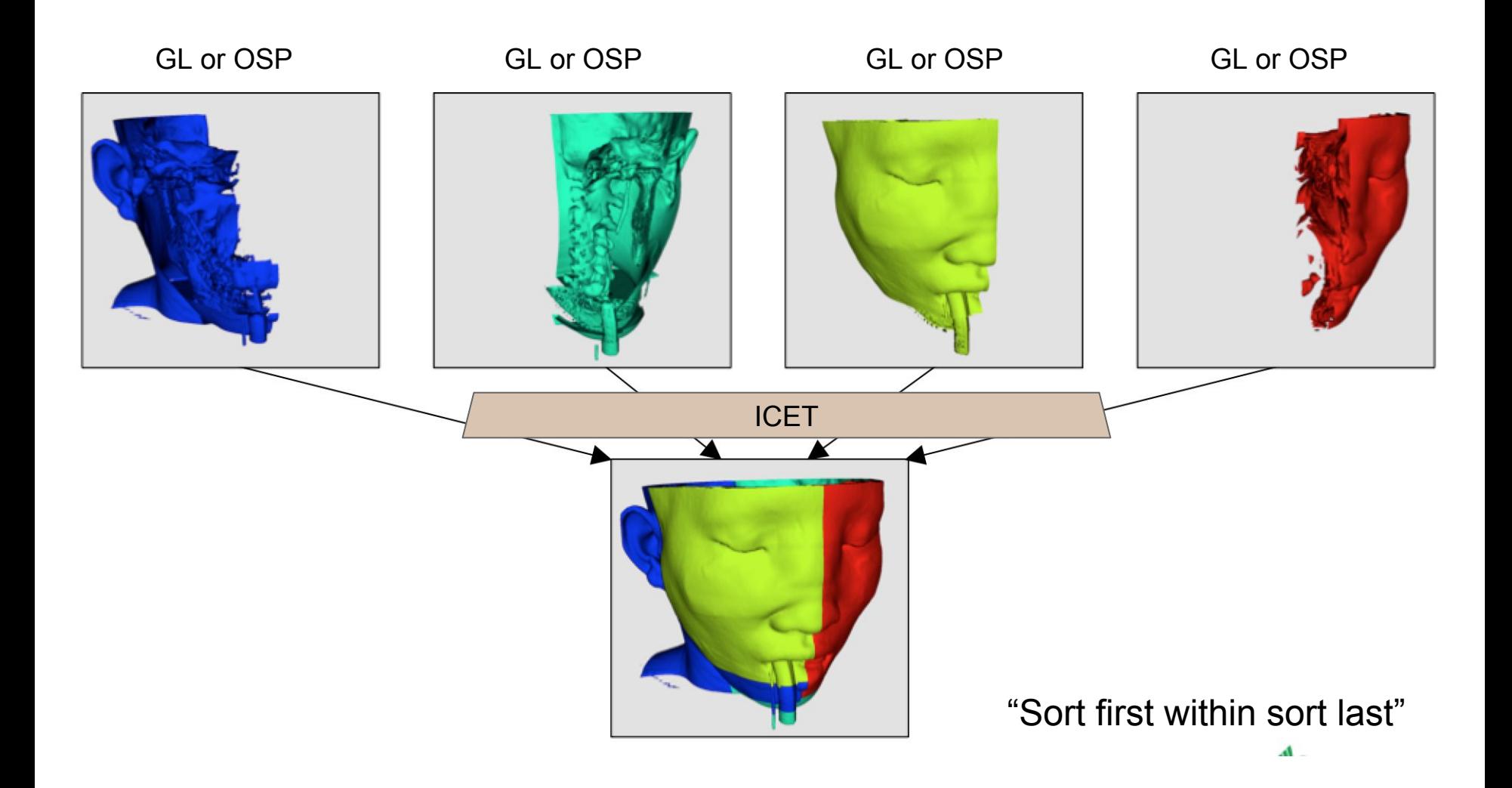

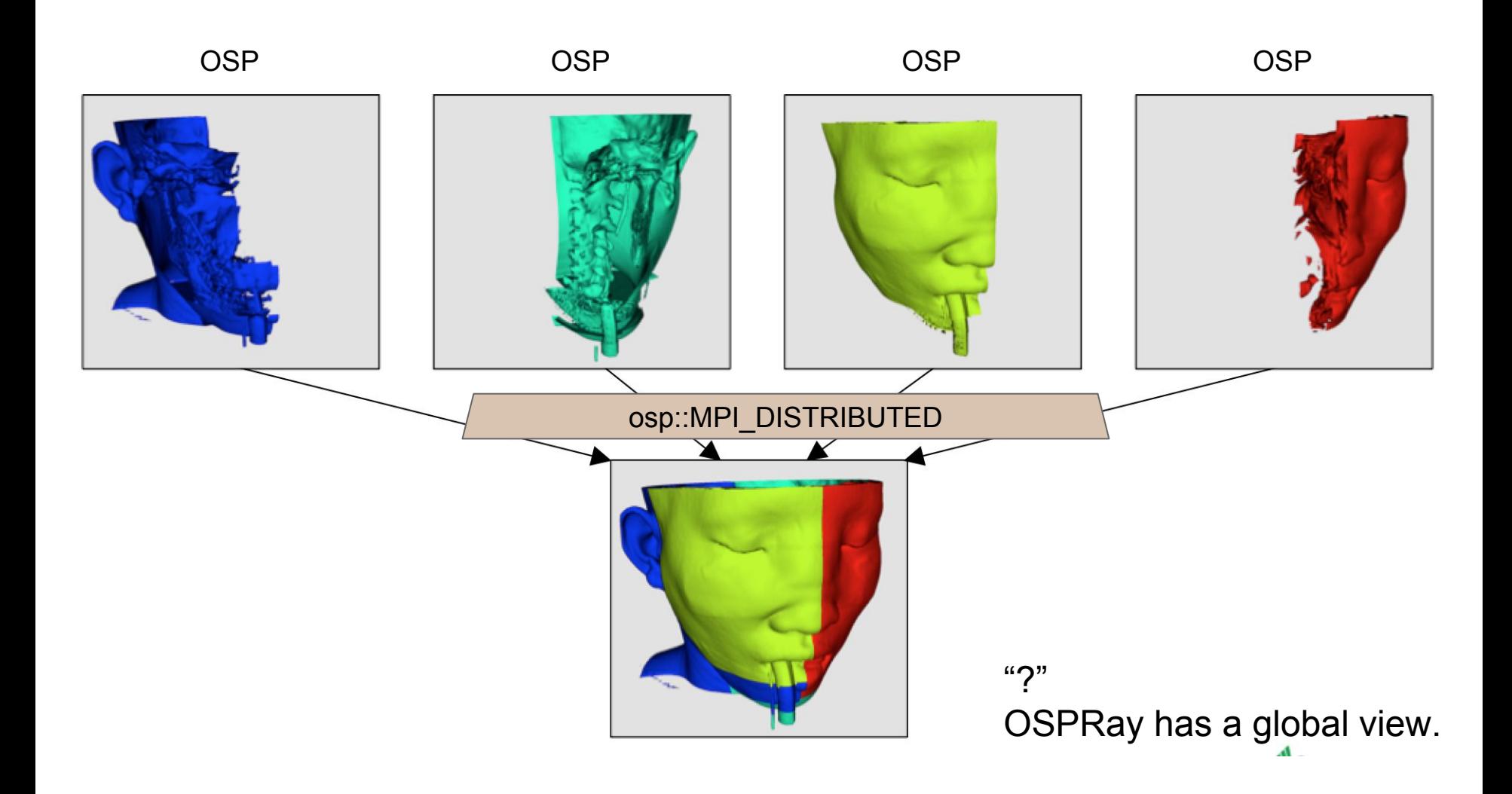

## Why Important? An path to solve secondary rays.

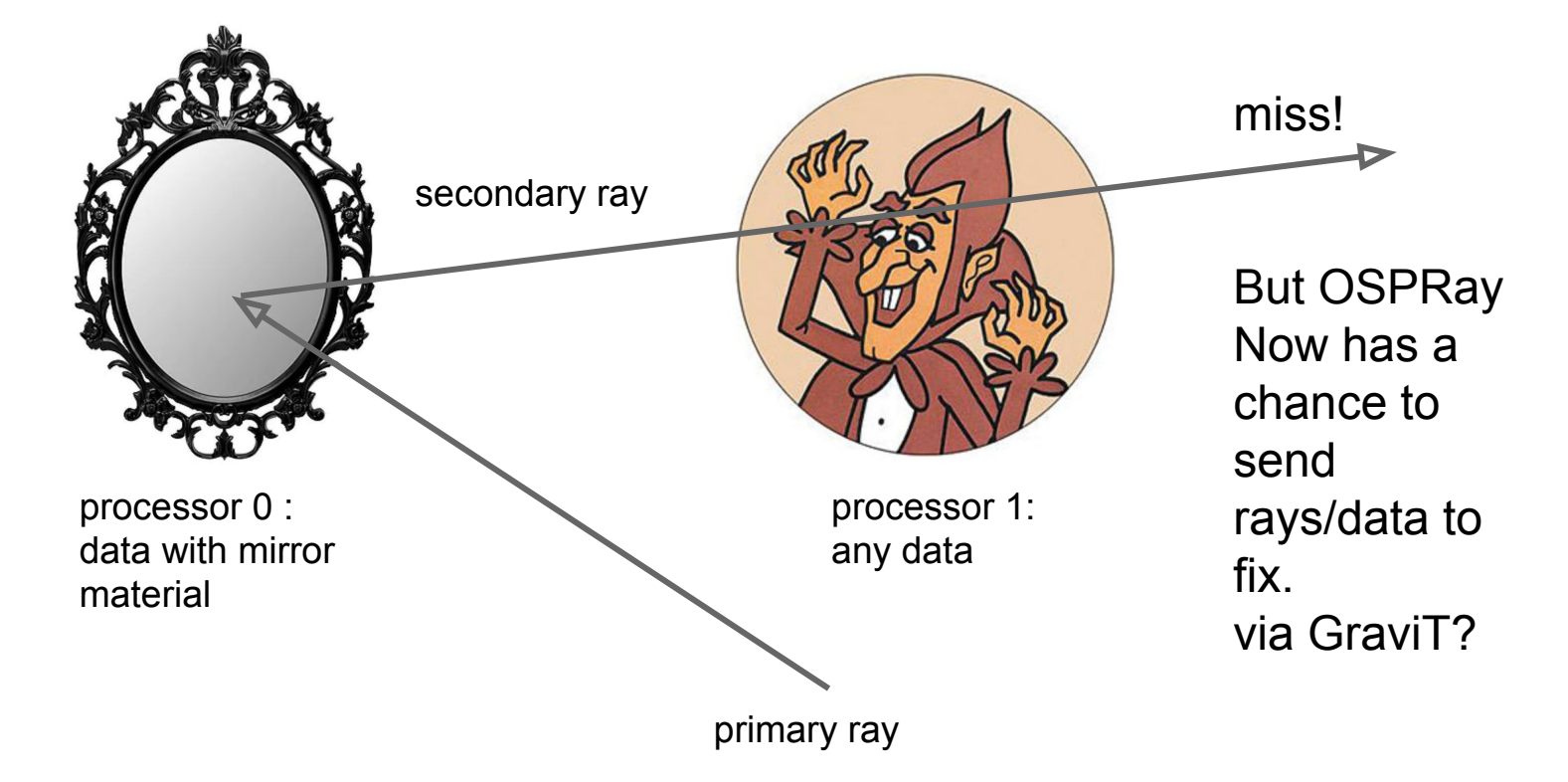

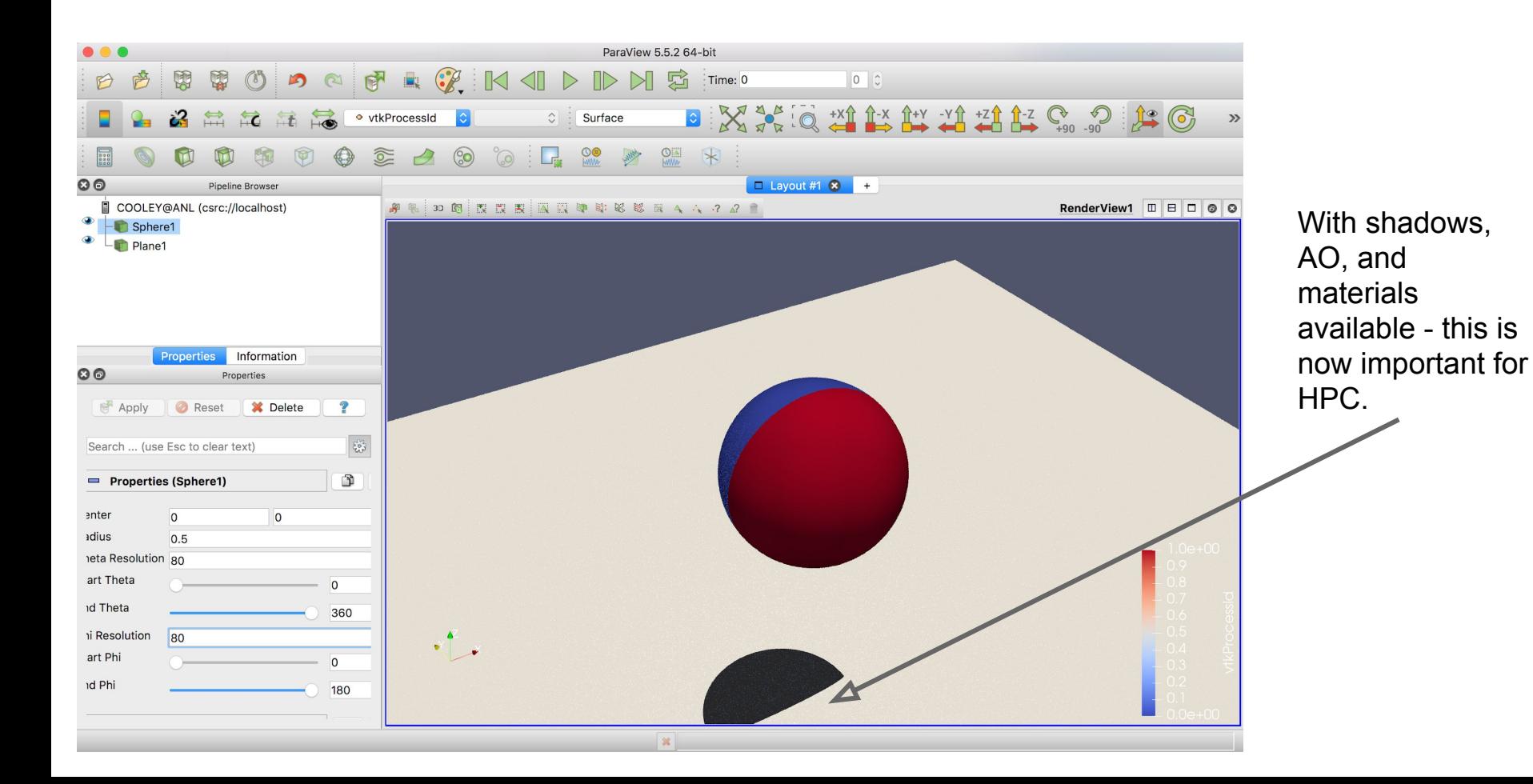